# apeNEXT OS1

#### 31 August 2005

This document describes the initial version of the apeNEXT operating system, called OS1. It will support only a limited number of system services and is likely to only use the I2C links between frontend PC and apeNEXT. This simple operating system does not (yet) foresee data transport routines to run on the apeNEXT nodes. The operations executed on the frontend PC are handled by a modified version of nose.

# **Contents**

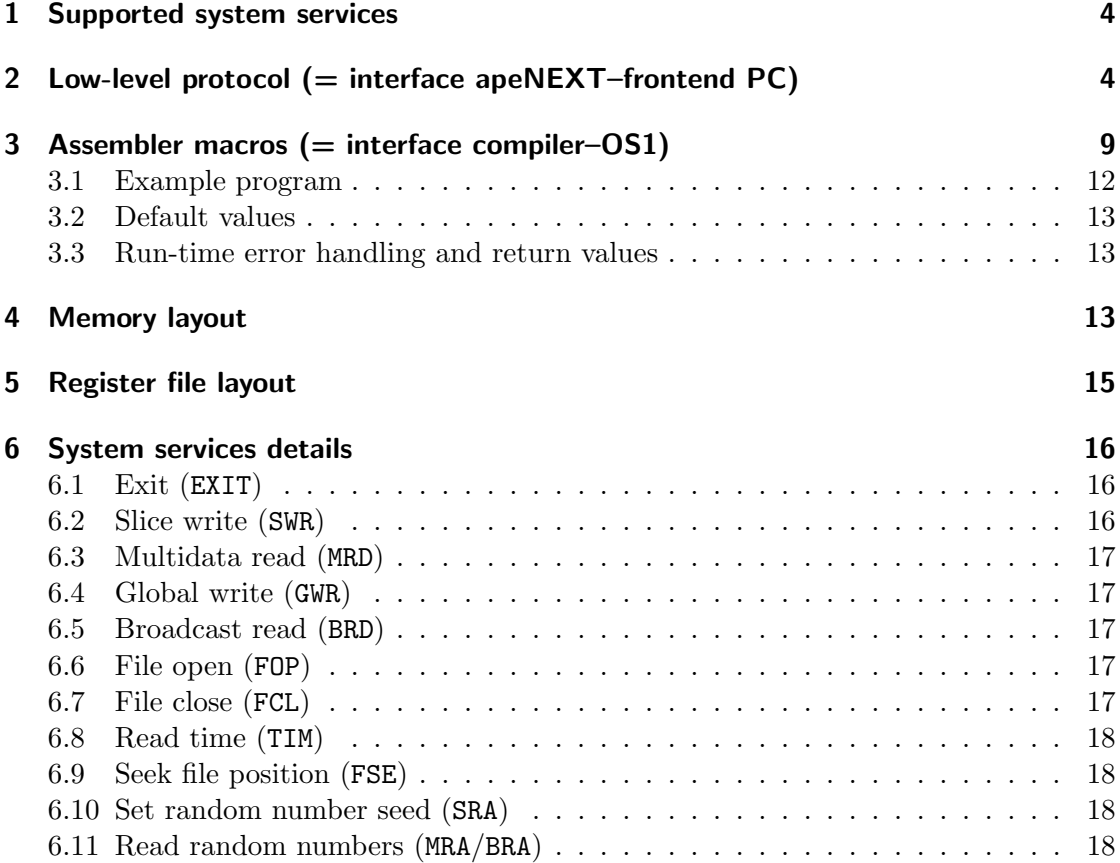

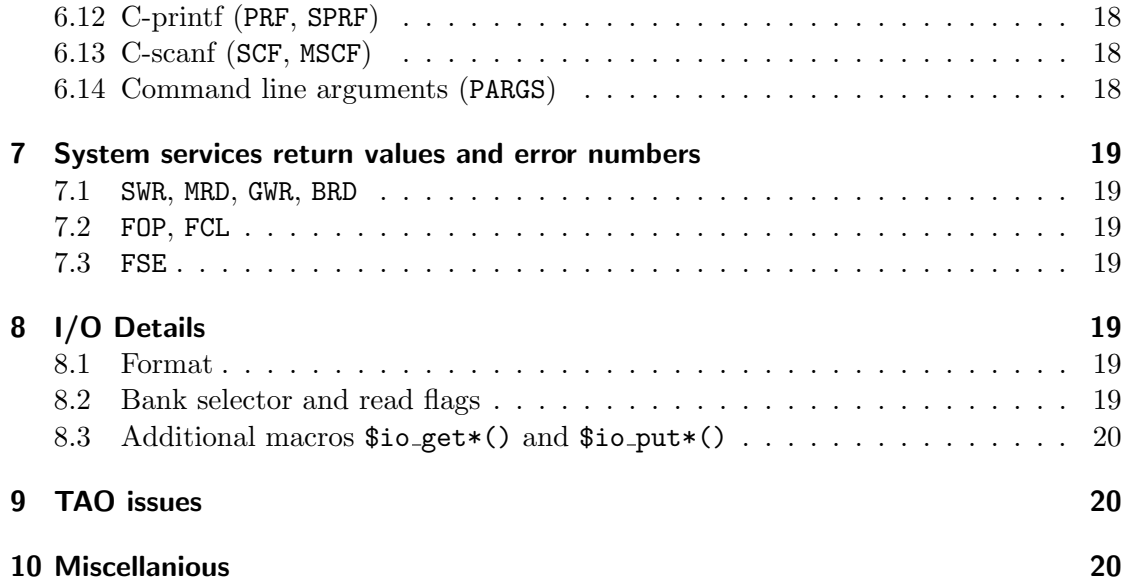

# List of Tables

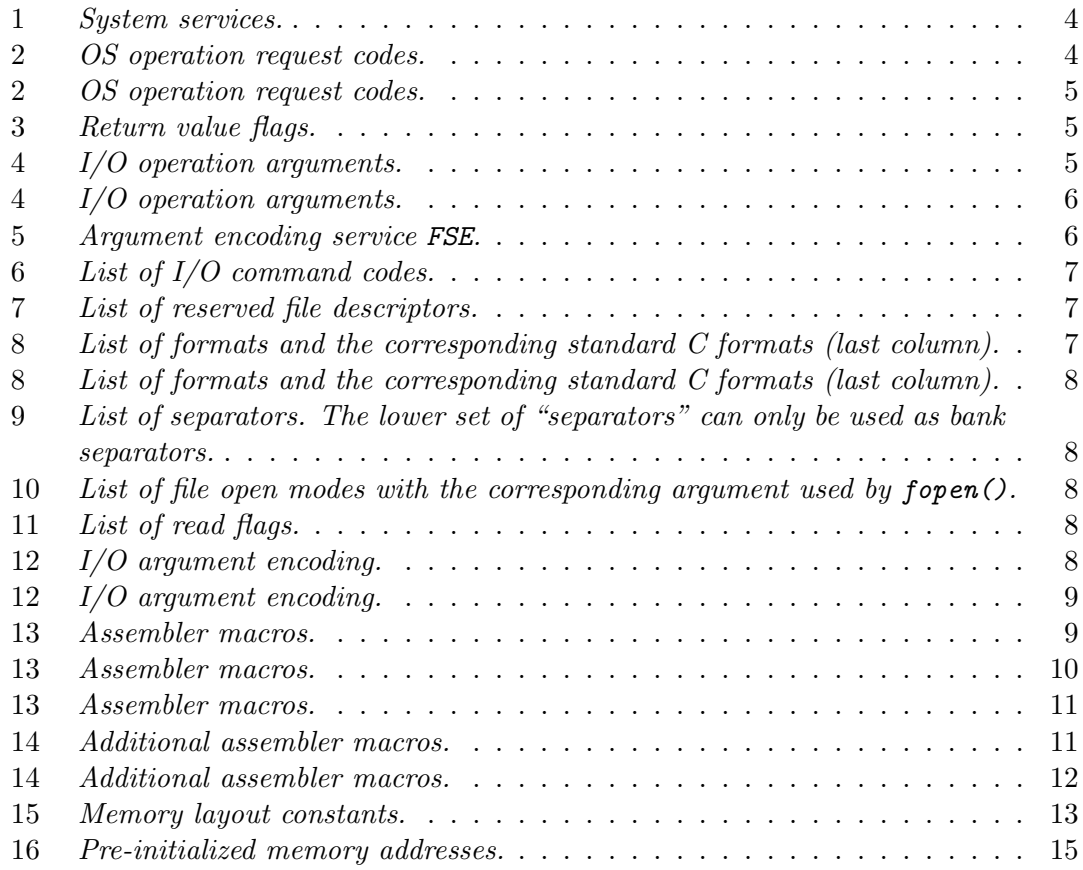

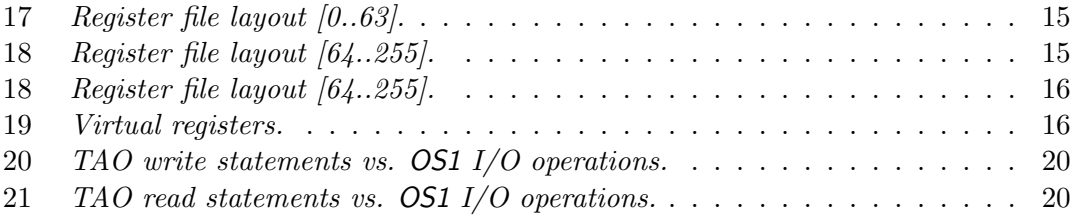

# 1 Supported system services

The following system services will be supported:

| Bootstrap (BST)               | All operations necessary before putting machine into    |  |  |  |  |
|-------------------------------|---------------------------------------------------------|--|--|--|--|
|                               | run-mode, except program loading                        |  |  |  |  |
| Memory load (MLD)             | Load program and data into main memory                  |  |  |  |  |
| Start (STRT)                  | Start program execution                                 |  |  |  |  |
| Exit (EXIT)                   | Handle end of program execution                         |  |  |  |  |
| Slice write (SWR)             | Data write by all nodes of specified slice              |  |  |  |  |
| Global write (GWR)            | Global data (e.g. variables assumed to be global) write |  |  |  |  |
|                               | by one particular node                                  |  |  |  |  |
| Slice read (MRD)              | Multidata read by all nodes of specified slice          |  |  |  |  |
| Broadcast read (BRD)          | Broadcast read by all nodes of specified slice          |  |  |  |  |
| File open (FOP)               | Opening a file                                          |  |  |  |  |
| File close (FCL)              | Closing a file                                          |  |  |  |  |
| Time (TIM)                    | Read time since the Epoch                               |  |  |  |  |
| File seek (FSE)               | Reposition file                                         |  |  |  |  |
| Set random seed (SRA)         | Set random number generator seed                        |  |  |  |  |
| Read random numbers (MRA/BRA) | Read from random number generator<br>(multi-            |  |  |  |  |
|                               | data/broadcast)                                         |  |  |  |  |
| $C$ -global-printf (PRF)      | Formatted (global) write using format string            |  |  |  |  |
| C-slice-printf (SPRF)         | Formatted slice write using format string               |  |  |  |  |
|                               |                                                         |  |  |  |  |
| C-broadcast-scanf (SCF)       | Formatted read using format string                      |  |  |  |  |
| C-multidata-scanf (MSCF)      | Formatted multidata read using format string            |  |  |  |  |

Table 1: System services.

# 2 Low-level protocol  $(=$  interface apeNEXT-frontend PC)

Most of the system services defined in the previous section require a low-level protocol for interaction between a particular node of apeNEXT (called SYS NODE) and the frontend PC. The relevant information is exchanged via an

OS operation request (os\_req): The operation code is written by the machine into bits 37:32 of configuration register CrMemExc (0x20). An overview on all operations is given in Tab. 2.

Table 2: OS operation request codes.

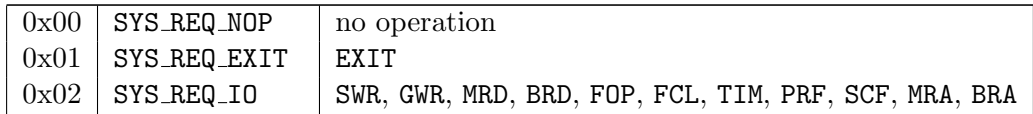

Table 2: OS operation request codes.

| $0x03$ SYS_REQ_FSE           | FSE |
|------------------------------|-----|
| $0x04$ SYS REQ SET           | SRA |
| $0x05$ SYS REQ PARGS   PARGS |     |
| $0x20$ SYS_REQ_OTHER         |     |

**Return value flags (os rvalidity):** The return value flags are written by the machine into bits 39:38 of configuration register CrMemExc (0x20). An overview on all operations is given in Tab. 3.

Table 3: Return value flags.

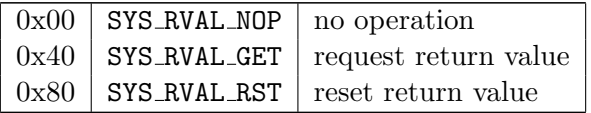

- OS argument (os arg): This argument is written into a reserved 128 bit register. The encoding depends on the OS request.
	- Exit: In case of an regular program exit (EXIT) the os\_arg contains the user defined exit code.
	- I/O: In case of I/O operations the os arg contains the information list in Tab. 4. The encoding of the argument is defined in Tab. 12. Not all fields of the argument will be relevant for a given I/O operation. Those fields can in this case contain arbitrary values.<sup>1</sup>

| address (addr)                  | Memory or register file address from/to which data is to      |  |  |  |  |  |
|---------------------------------|---------------------------------------------------------------|--|--|--|--|--|
|                                 | be read/written.                                              |  |  |  |  |  |
| bank selector (bs)              | Selects which part of the 128 bit will be written.            |  |  |  |  |  |
| command (cmd)                   | Type of operation as listed in Tab. 6.                        |  |  |  |  |  |
| file descriptor $(\texttt{fd})$ | Small, non-negative integer which identifies the file from/to |  |  |  |  |  |
|                                 | which data is read/written. A list of reserved file descrip-  |  |  |  |  |  |
|                                 | tors is listed in Tab. 7.                                     |  |  |  |  |  |
| format $(fmt)$                  | Format of the data to be written/read. A list of all formats  |  |  |  |  |  |
|                                 | is listed in Tab. 8.                                          |  |  |  |  |  |
| bank separator (bsep)           | Defines token which is written between high and low           |  |  |  |  |  |
|                                 | part of a word. It is only used if bs=SYS_IOBS_V and          |  |  |  |  |  |
|                                 | fmt!=SYS_IOFMT_BIN. A list of all separators is listed in     |  |  |  |  |  |
|                                 | Tab. 9.                                                       |  |  |  |  |  |

Table 4: I/O operation arguments.

<sup>1</sup>E.g., in case of a global write (GWR) the definition of a slice is irrelevant.

Table 4: I/O operation arguments.

| word separator (wsep)   | Defines token which is written between different words. It             |
|-------------------------|------------------------------------------------------------------------|
|                         | is only used if $fmt!=$ SYS_IOFMT_BIN. It is not printed after         |
|                         | writing the last word. A list of all separators is listed in           |
|                         | Tab. 9.                                                                |
| packet separator (psep) | Defines token which is written at the end of the packet, ir-           |
|                         | respective of whether there is a next packet. It is only used          |
|                         | if fmt!=SYS_IOFMT_BIN. A list of all separators is listed in           |
|                         | Tab. 9.                                                                |
| length (1en)            | Number of words to be read or written. If len>0xffff pack-             |
|                         | ets will be split without changing any of the other fields.            |
| slice (slice)           | Since this version of the operating system is tailored for             |
|                         | the initial hardware tests, it is safe to assume that the              |
|                         | maximum machine topology is $8 \times 8 \times 8$ (i.e. one rack).     |
|                         | Any slice $[k_x, k_y, k_z][l_x, l_y, l_z]$ can therefore be encoded in |
|                         | $2 \times (8+4+4) = 32$ bits. The special value SYS_IOSLICE_ALL        |
|                         | is used to select all nodes of the machine. Value ignored              |
|                         | for cmd=SYS_IOCMD_GWR.                                                 |
| device (dev)            | Defines the device from/to which data<br>is<br>to<br>be                |
|                         | read/written. Currently there are two devices: memory                  |
|                         | and register file. In case of a read operation to the register         |
|                         | file, bs=SYS_IOBS_V is mandatory.                                      |
| read flags (rdflg)      | Defines flags needed for initialization of high bank during            |
|                         | read operations as defined in Tab. 11.                                 |
| file open mode (mode)   | Modes used for file open operation as listed in Tab. 10.               |
|                         | Ignored when cmd!=SYS_IOCMD_FOP.                                       |
| big $I/O$ flag (bigflg) | If this flag is set the total length cannot be encoded in the          |
|                         | OS1 header and will be read from a different register.                 |
| counter (cnt)           | Counts the number of packets in case of composed services.             |
|                         | Counter will be decremented for consecutive operations.                |
| version (version)       | Version number of the protocol.                                        |

File seek: In case of the FSE service the os\_arg will encode the following values: file descriptor (fd), offset (offset), position specifier (whence). The position specifier can have one of the following values: SYS FSE SET, SYS FSE CUR, SYS FSE END. The encoding of the argument is defined in Tab. 5. Table 5: Argument encoding service FSE.

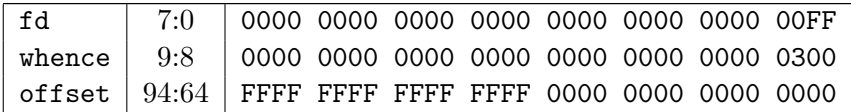

- Set random seed: In case of the SRA service the os\_arg will contain the adress where to load the new seed for the random number generator.
- OS return value (os\_ret): If a return value is requested after performing a system service it is written to the low bank of REG SYS RVAL. In case of an error an error number is written into the high bank of that register. Typically the error number by the corresponding system operation executed on the front-end system will be return.<sup>2</sup> If the return value reset flag is set, the front-end system will reset the variables storing return values before performing the next system service.

Table 6: List of I/O command codes.

| 0x00   | SYS TOCMD NOP  |
|--------|----------------|
| 0x01   | SYS TOCMD SWR  |
| 0x02   | SYS TOCMD GWR  |
| 0x03   | SYS TOCMD MRD  |
| 0x04   | SYS TOCMD BRD  |
| 0x05   | SYS TOCMD FOP  |
| 0x06   | SYS TOCMD FCI. |
| 0x07   | SYS TOCMD TIM  |
| 0x09   | SYS IOCMD PRF  |
| 0x0a   | SYS_IOCMD_SCF  |
| 0x0b   | SYS TOCMD MRA  |
| 0x0c   | SYS TOCMD BRA  |
| 0x0d   | SYS TOCMD SPRF |
| ()x()e | SYS TOCMD MSCF |
|        |                |

Table 7: List of reserved file descriptors.

| stdin  |
|--------|
| stdout |
| stderr |

Table 8: List of formats and the corresponding standard C formats (last column).

| 0x0 | SYS_IOFMT_BIN    | $\frac{1}{2}$ (=unformatted) |      |
|-----|------------------|------------------------------|------|
| 0x1 | SYS IOFMT INT    | integer                      | %d   |
| 0x2 | SYS_IOFMT_UINT   | unsigned integer             | %u   |
| 0x3 | SYS_IOFMT_HEX    | hexadecimal integer          | 0x'' |
| 0x4 | SYS_IOFMT_STR    | string                       | %ട   |
| 0x5 | SYS_IOFMT_VARSTR | variable string              | %ട   |

<sup>&</sup>lt;sup>2</sup>See, e.g., on Linux systems: /usr/include/asm/errno.h.

Table 8: List of formats and the corresponding standard C formats (last column).

| 0x6 | SYS_IOFMT_DBL | double | %e |
|-----|---------------|--------|----|
|-----|---------------|--------|----|

Table 9: List of separators. The lower set of "separators" can only be used as bank separators.

| 0x00 | SYS_IO [BWP] SEP_NOP   | ,,       |
|------|------------------------|----------|
|      |                        |          |
| 0x01 | SYS_IO[BWP]SEP_SPACE   | , ,      |
| 0x02 | SYS_IO [BWP] SEP_TAB   | .t       |
| 0x03 | SYS_IO [BWP] SEP_NL    | 'n       |
| 0x04 | SYS_IO [BWP] SEP_KOMMA |          |
| 0x08 | SYS IOBSEP RBRACKET    | ( #, #)  |
| 0x09 | SYS_IOBSEP_SBRACKET    | $[$ #,#] |

Table 10: List of file open modes with the corresponding argument used by fopen().

| 0x1 | SYS_IOMODE_R            | r    |
|-----|-------------------------|------|
| 0x2 | SYS_IOMODE_RPLUS        | $r+$ |
| 0x3 | SYS_IOMODE_W            | w    |
| 0x4 | SYS_IOMODE_WPLUS        | $w+$ |
| 0x5 | SYS_IOMODE_A            | a.   |
| 0x6 | <b>SYS IOMODE APLUS</b> |      |

Table 11: List of read flags.

| $0x0$ SYS_IORDFLG_NOP   | high bank unchanged                                              |
|-------------------------|------------------------------------------------------------------|
| $0x1$ SYS_IORDFLG_HZERO | initialize high bank with zero                                   |
|                         | $0x2$ SYS_IORDFLG_HMIRROR   mirror content low bank to high bank |

Table 12: I/O argument encoding.

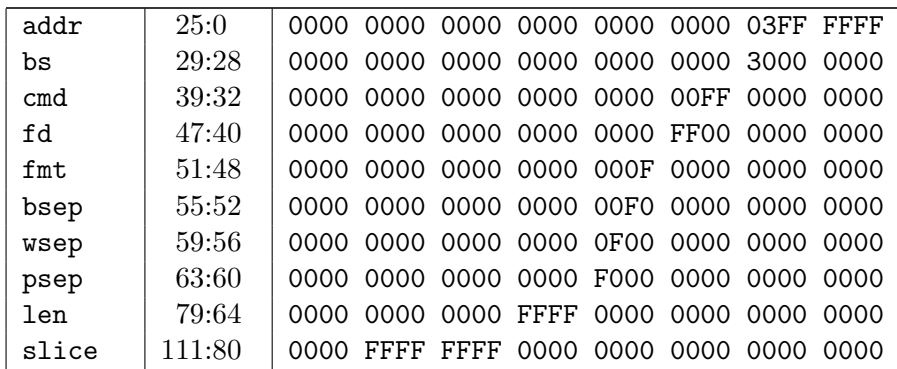

Table 12: I/O argument encoding.

| dev    |           |  |  |  |  |
|--------|-----------|--|--|--|--|
| rdflg  |           |  |  |  |  |
| mode   |           |  |  |  |  |
| bigflg |           |  |  |  |  |
| cnt    | $123:120$ |  |  |  |  |
|        |           |  |  |  |  |

# 3 Assembler macros ( $=$  interface compiler-OS1)

To make the OS services available on assembler level a set of expape macros is provided, which are listed in Tab. 13. For convenience, e.g. for assembler programming, there are some additional routines as listed in Tab. 14.

The macros are stored in the file os1-macros.exp and require the files nsys.exp and os1.exp to be included first. Furthermore, it is assumed that setting-up the static cache is done elsewhere.

Required system subroutines will be provided by executing the macro  $\text{Sos1sub}$ .

Any set of  $I/O$  operation (os  $\texttt{req} = \texttt{SYS} \texttt{REG} \cdot I0$ ) is started by the macro os1 iostart and ended by \$io\_end. The slice can be defined by the macros \$io\_slice() or \$io\_slice\_all and has to be defined only once during a set of I/O operations. Similarly, the file descriptor, which is defined by the macros  $$io_fd()$  or  $$io_fopen()$  and undefined by \$io fclose().

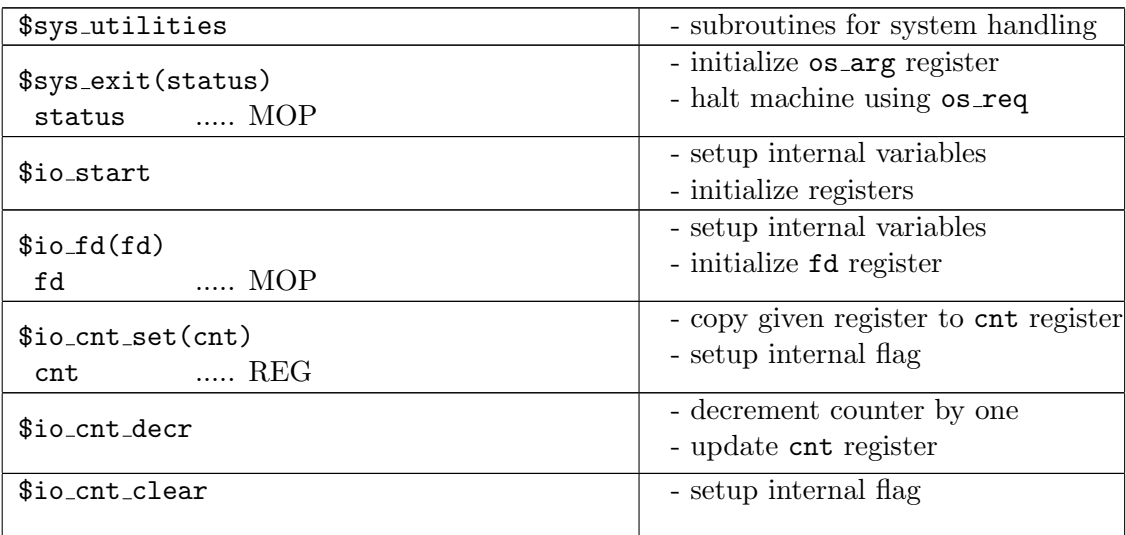

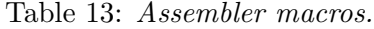

| \$io_setmode(reg, mode)<br>reg  MOP<br>CONST<br>mode<br>\$io_fopenp(fd, mode, ptr, dev, len)<br>MOP<br>fd<br>REG (OS1 encoded)<br>mode<br>MOP<br>ptr<br>dev<br>constant<br>MOP or ""<br>len                                                                                   | initialize register translating<br>generic into OS1 encoding<br>- initialize os_arg register<br>- halt machine using os_req                                                                                              |
|----------------------------------------------------------------------------------------------------|----------------------------------------------------------------------------------------------------|
| \$io_fclose(fd)<br>MOP<br>fd                                                                                                    | - initialize os_arg register<br>- halt machine using os_req                                                                                                    |
| \$io_slice(kx, ky, kz, lx, ly, lz)<br>$kx,,lz$ MOP<br>\$io_slice_set<br>\$io_slice_all<br>\$io_packet(cmd, fmtsep, rdflg, dev,<br>len, bs, addr)<br>cmd<br>constant<br>fmtsep  constant<br>rdf1g  constant<br>constant<br>dev<br>MOP<br>len<br>$\ldots$ constant<br>bs<br>MOP | - setup internal variables<br>- save encoded slice in register<br>- set slice register<br>- set slice to stored value<br>- set slice register IOSLICE_ALL<br>- initialize os_arg register<br>- halt machine using os_req |
| addr<br>${\tt fmtsep} = {\tt fmt}$   bsep   wsep   psep                                                                                                    |                                                                                                    |
| \$io_returnval(ret)<br>REG<br>ret                                                                                                    | - setup internal variables                                                                                                    |
| \$io_end                                                                                                    | - setup internal variables                                                                                                    |
| \$sys_setwhence(reg, whence)<br>MOP<br>reg<br>CONST<br>whence                                                                                                    | initialize register translating<br>generic into OS1 encoding                                                                                                    |

Table 13: Assembler macros.

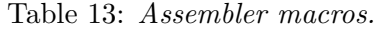

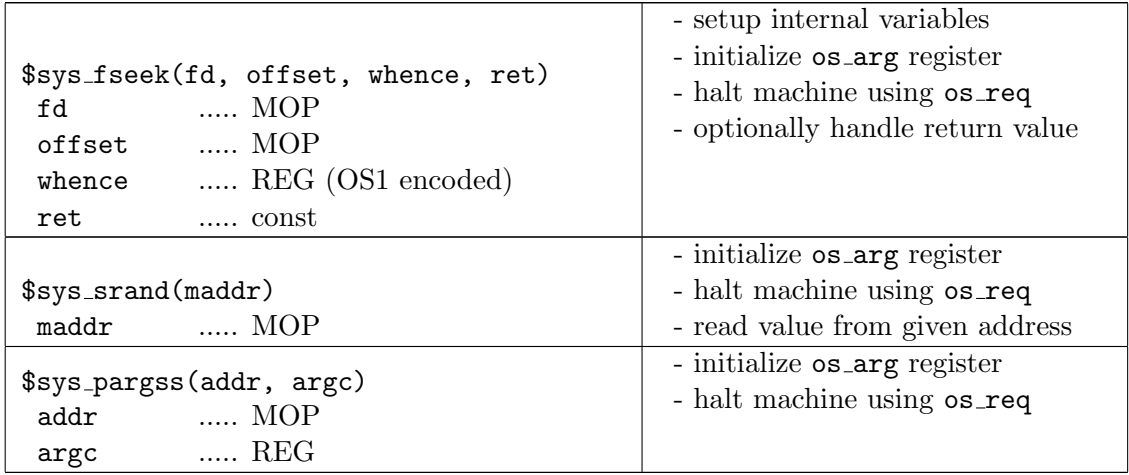

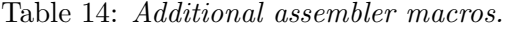

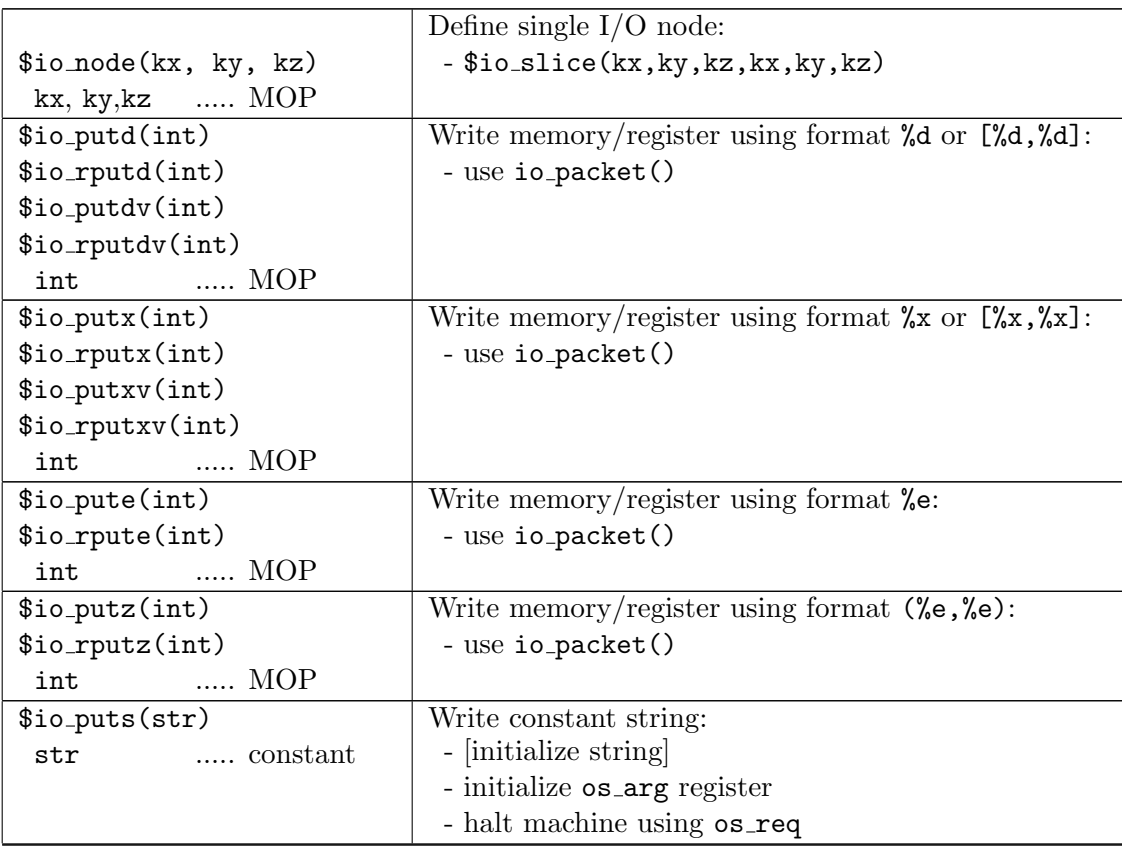

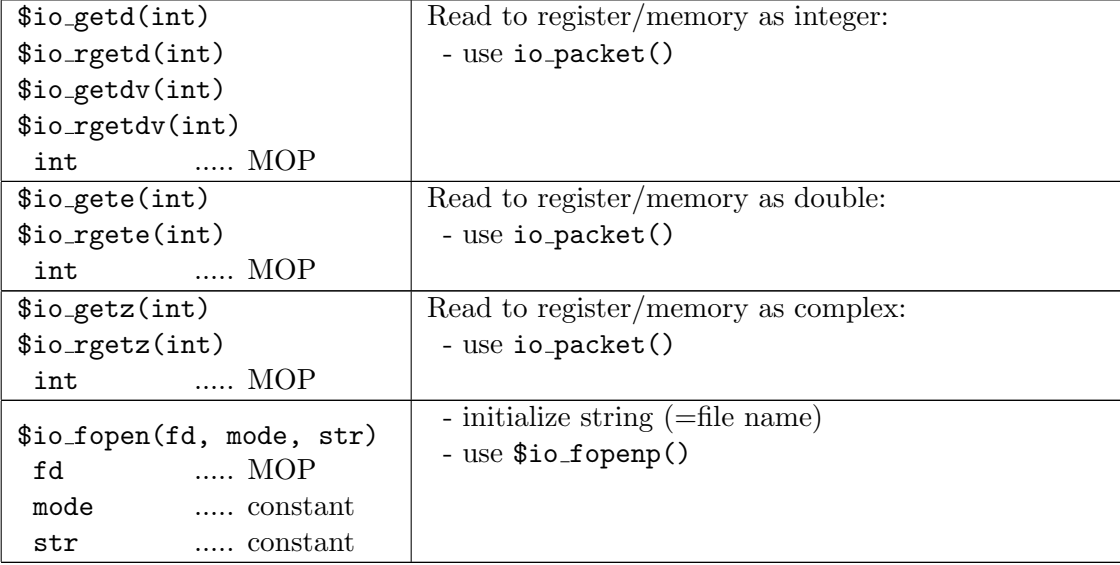

Table 14: Additional assembler macros.

#### 3.1 Example program

Here an example program for writing the node abs id (stored in memory) to standard output:

\include os1.exp

```
PRAGMA_MPP_REGS $REG_MPP_START $REG_MPP_END
$CACHE_INIT
```

```
$io_start
$io_fd($SYS_IOFD_STDOUT)
$io_slice(0, 0, 0, 1, 1, 1)
$io_packet($SYS_IOCMD_SWR,\
     <$SYS_IOFMT_DBL .or. $SYS_IOPSEP_NL>, $SYS_IORDFLG_NOP,\
    $SYS_IODEV_MEM, 1, $SYS_IOBS_L, $MEM_NODE_ABS_ID)
$io_end
```
\$sys\_exit(0)

\$CACHE\_STATIC \$sys\_utilities \$CACHE\_END

### 3.2 Default values

If not defined the following default values are used:

- Slice defaults to all nodes (equivalent to \$io slice all).
- The file descriptor defaults to stdin in case of read and stdout in case of write operations.

#### 3.3 Run-time error handling and return values

Whenever an macro initiates a system service, the return value will be copied into a given register. In case of the I/O operations this can be specified by the macro \$io returnval(). If no such register number has been defined or if this has been set to -1 instructions will be inserted that initiate program abortion in case of an error.

# 4 Memory layout

The memory layout is shown in Fig. 1. The following addresses are compile time constants:

Table 15: Memory layout constants.

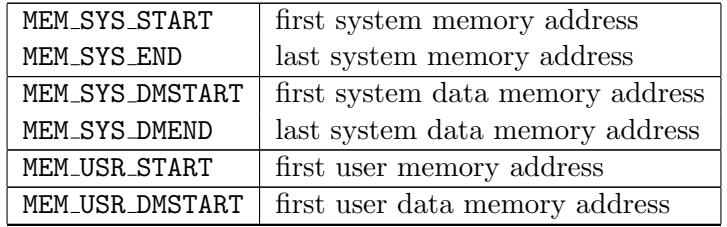

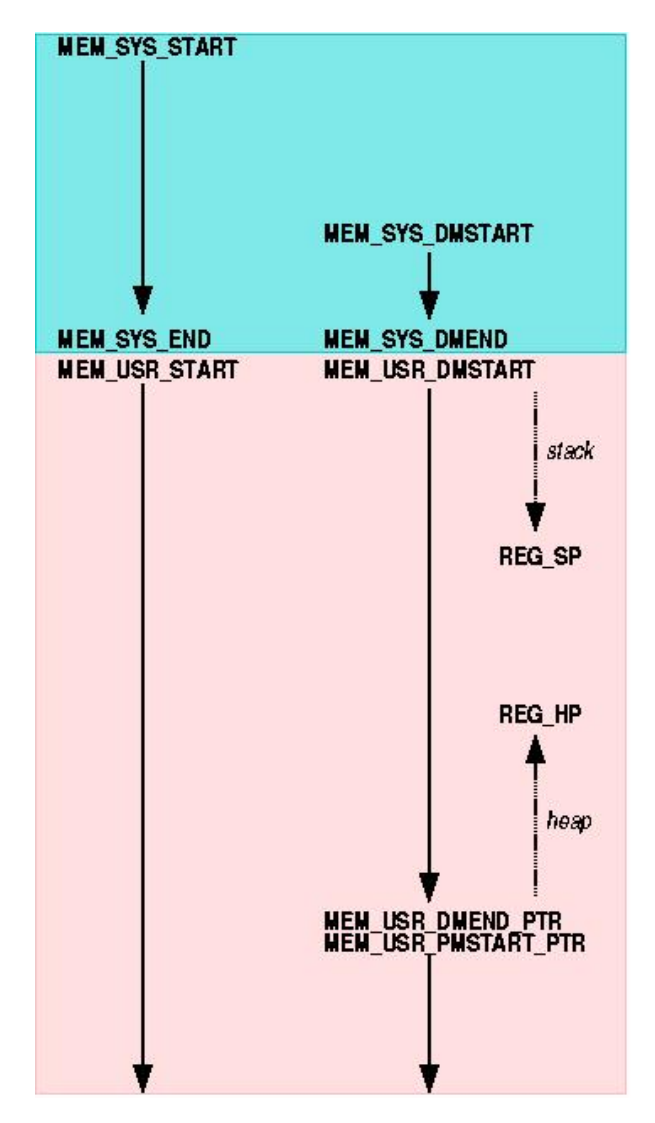

Figure 1: Memory layout.

Memory addresses reserved for run-time variables: Table 16: Pre-initialized memory addresses.

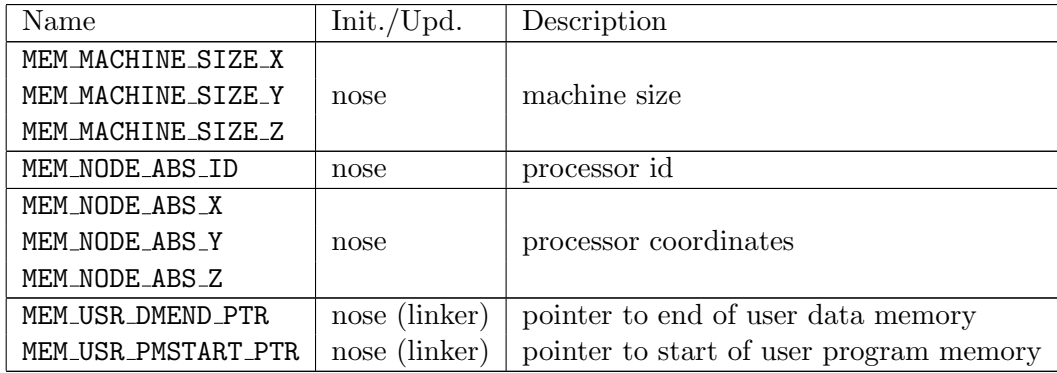

# 5 Register file layout

The following register or register ranges will be used by OS1 or other programs, e.g. compilers or mpp:

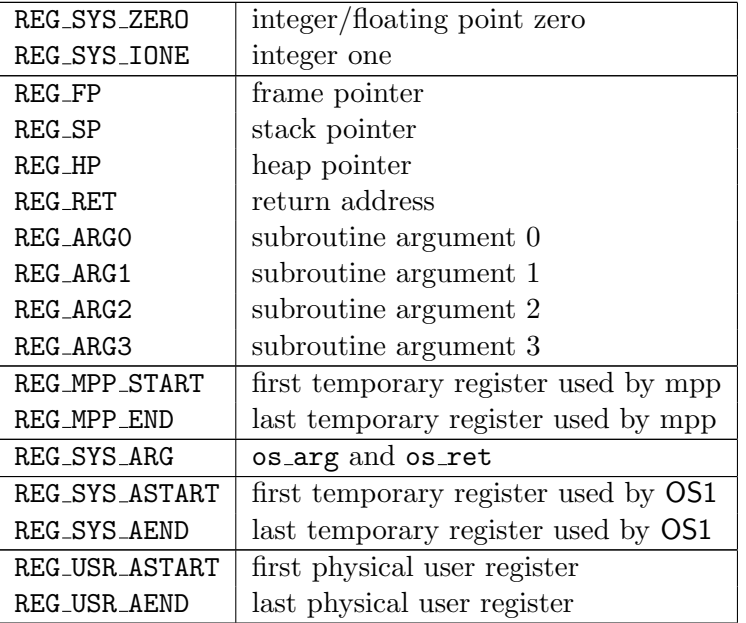

Table 17: Register file layout [0..63].

Table 18: Register file layout [64..255].

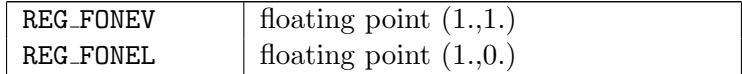

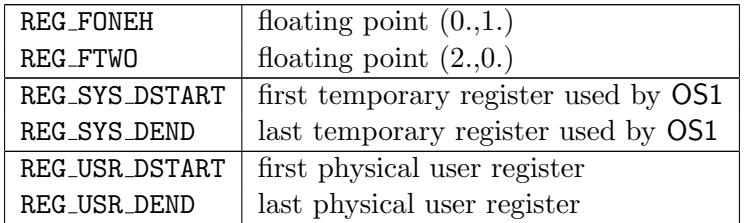

Table 18: Register file layout [64..255].

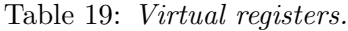

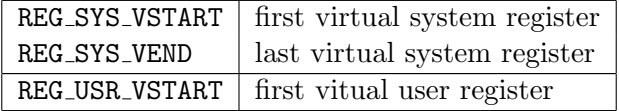

Any of the registers marked as "temporary used by OS1" might be modified during execution of OS1 macros. The registers might be re-used otherwise. Need conven-<br>tion about

tion about initializes constants!

# 6 System services details

### 6.1 Exit (EXIT)

The user defined exit status value will be written to os arg register. After program execution ended with  $os\_req = SYSTEM\_EXT$  this status will be read by OS1 and returned to the calling shell.

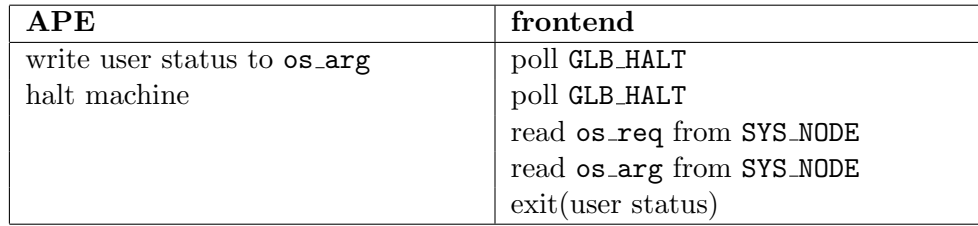

#### 6.2 Slice write (SWR)

If program execution stops with os req=SYSREQ IO OS1 will read the os arg register and decode the argument. If the cmd field in the argument is equal to SYS IOCMD SWR then the required number of words will be read from the given address of all nodes which are within the slice.

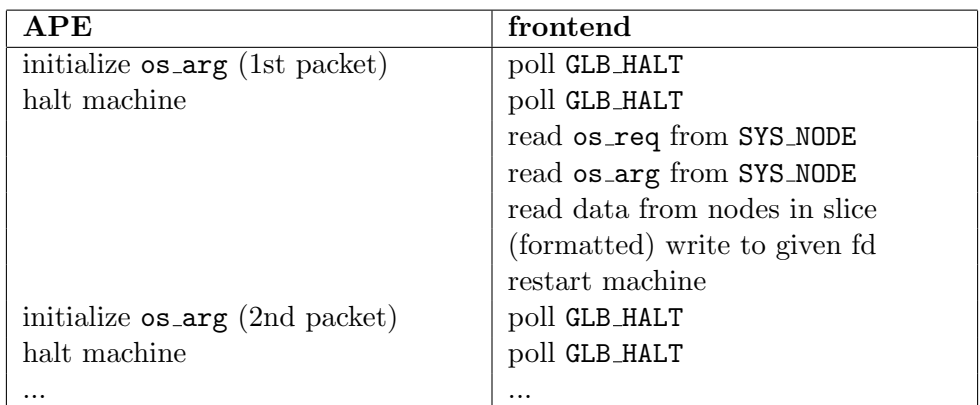

## 6.3 Multidata read (MRD)

Similar to SWR.

## 6.4 Global write (GWR)

If program execution stops with os\_req=GWR OS1 will read the os\_arg register and decode the argument. The required number of words will then be read from the given address of one predefined node (with respect to future versions of the OS it should be a node connected with an external HIB).

## 6.5 Broadcast read (BRD)

If program execution stops with os req=BRD OS1 will read the os arg register and decode the argument. At the given address of each node the same data will be written.

## 6.6 File open (FOP)

Before going into system mode the machine will write the file name in one or more temporary registers. When program execution stops with  $os\_req = FOP$  OS1 will read the os arg register and decode the argument. It then reads the file name from the given address and does a open() system call at the frontend system. OS1 has to keep a table which maps the file descriptor used by the machine and the one returned by the open() call on the frontend.

## 6.7 File close (FCL)

The file descriptor on the frontend system which corresponds to the file descriptor provided by the machine is closed.

## 6.8 Read time (TIM)

This operation is equivalent to BRD except that the read data contains the integer representation of the time since the Epoch (00:00:00 UTC, January 1, 1970), measured in seconds.

## 6.9 Seek file position (FSE)

Set file position for the given file descriptor. The new position, measured in bytes, is obtained by adding offset bytes to the position specified by the 'whence' argument.

### 6.10 Set random number seed (SRA)

Machine provides one initial value to initiate random number generator. Only the low bank is used, irrespective of the of bs.

### 6.11 Read random numbers (MRA/BRA)

This operation is equivalent to MRD/BRD except that instead from a file descriptor data is taken from a random number generator. If  $fmt = SYSTEMIDBL$  floating point numbers in the range [0.0, 1.0] will be returned, otherwise unsigned 64-bit fix point numbers are read to each of the selected banks

### 6.12 C-printf (PRF, SPRF)

6.13 C-scanf (SCF, MSCF)

#### 6.14 Command line arguments (PARGS)

Via the assemble macro \$sys pargss the machine will provide a memory and a register address to the frontend system. After performing halt using request code SYS REQ PARGS the frontend system will load to the memory address

- Number of arguments
- Total number of words stored to memory
- Pointer to first argument
- $\bullet$  ...
- Pointer to last argument
- First argument terminated by zero word
- $\bullet$  ...
- Last argument terminated by zero word

If succesfull, the low bank of the register will be set to '0' and the high bank to the number of arguments.

## 7 System services return values and error numbers

For the system services listed below return values and error numbers are foreseen. For all other services nothing is returned, i.e. the os ret register is undefined.

#### 7.1 SWR, MRD, GWR, BRD

Upon success this service returns zero. No error numbers are foreseen.

#### 7.2 FOP, FCL

Upon success a zero value is return.<sup>3</sup> If an error occurs, the error number is set according to the error number used on the front-end system.

#### 7.3 FSE

Upon succesful completion 0 is returned. Otherwise, -1 is returned and the error number is set to indicate the error.

# 8 I/O Details

#### 8.1 Format

Aim of the format encoding is to define an coding which allows a unique mapping into a standard-C format string. The following fields in the I/O argument are relevant for this: bs, len, fmt, bsep, wsep, psep. The  $I/O$  macros will have to take care (at compile time) that this field values are consistent.<sup>4</sup> Examples:

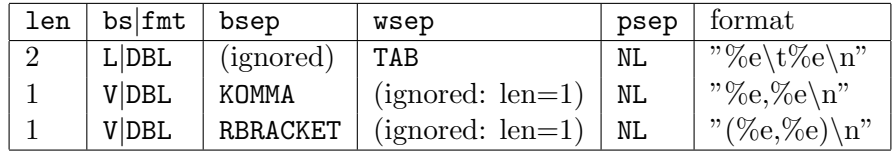

#### 8.2 Bank selector and read flags

During read operations the read flags will be used to construct a 128-bit word. Depending on the bank selector setting only the high or low 64-bit part of this word will be written. Since OS1 uses the I2C channel for I/O operations, reading to only one bank (i.e. bs  $\neq$  $SYS_IDBS_V$ ) of the register file (i.e.  $dev = SYSTEMSYS_IDBEV_RF$ ) is currently not supported.

<sup>&</sup>lt;sup>3</sup>Note that for FOP this is not consistent with standard fopen() since the file descriptor is generated by the compiler, not OS1.

 ${}^{4}E.g.,$  bs==SYS\_IOBS\_L and bsep!=SYS\_IOSEP\_NOP is an inconsistent choice.

#### 8.3 Additional macros \$io\_get\*() and \$io\_put\*()

These additional macros are introduced to simplify assembler programming. The following actions are performed implicitely:

- The statements  $$io\_start$  and  $$io\_end$  may be ommitted.<sup>5</sup>
- If slice is not defined (slice is defined) then the get and put macros will use the BRD (MRD) and GWR (SWR) services, respectively.

# 9 TAO issues

The TAO statements for I/O operations are handled as follows: Table 20: TAO write statements vs. OS1 I/O operations.

| TAO write |            | OS1       | rasm       | comment                                            |
|-----------|------------|-----------|------------|----------------------------------------------------|
|           | cmd        | slice     |            |                                                    |
|           | GWR        | ignored   | <b>GWR</b> | write single global integer (independent of slice) |
|           | GWR        | ignored   | <b>GWR</b> | write single local real (independent of slice)     |
| slice i   | <b>GWR</b> | ignored   | <b>GWR</b> | write global integer (independent of slice) $6$    |
| slice r   | <b>SWR</b> | specified | <b>SWR</b> | write local real                                   |

Table 21: TAO read statements vs. OS1 I/O operations.

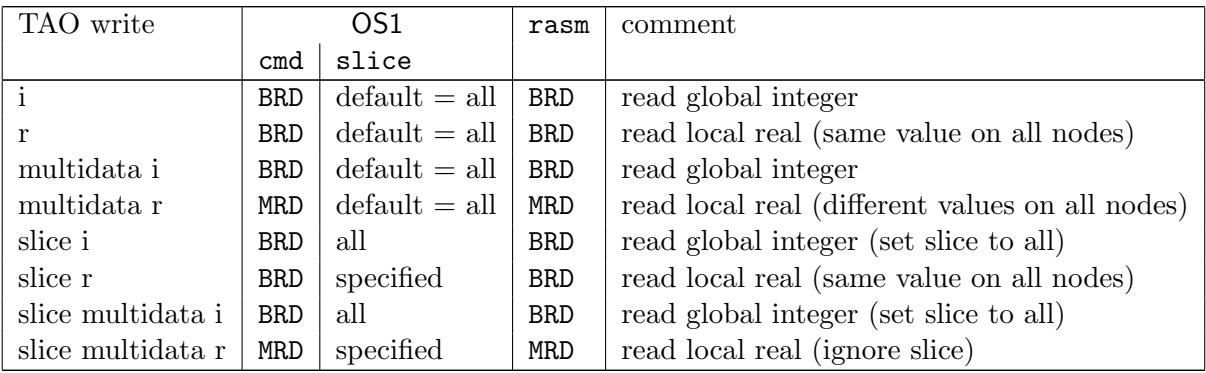

# 10 Miscellanious

**Definition strings:** Strings are 128-bit aligned (padded by zero bytes if necessary). Strings which length have to be determined at run-time are terminated by a 128-bit zero

 $5$ For several consecutive I/O operations this might lead to minor register initialisation overhead.

<sup>&</sup>lt;sup>6</sup>In OS0 writing global variables with explicit TAO slice requires USE DEF.

word. The terminating zero word will not be written if the previous word contains a terminating zero byte.